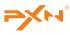

# **A7**

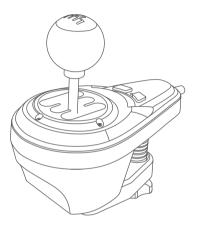

**USER MANUAL** 

## For PXN Racing Wheels

- Plug the Shifter into PXN racing wheel with male aviation plug to RJ11 registered jack cable.
- The Shifter red indicator will remain ON when connection is successful, and the shifter can be used now.
- 3 Place the shifter horizontally in an appropriate position.
- 4 Rotate the screw cap to tighten the Shifter.

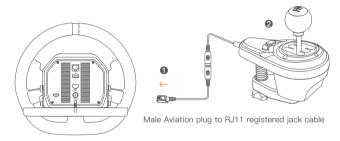

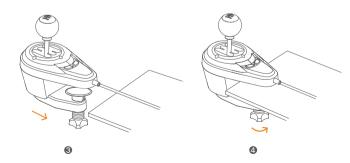

### For PC

- Plug the Shifter into PC USB port with male aviation plug to USB cable.
- The Shifter red indicator will remain ON when connection is successful, and the shifter can be used now.
- \* In the games of D-input category, the games will recognize both steering wheel and shifter separately. The shifter can be used by setting it in the games.
- 3 Place the shifter horizontally in an appropriate position.
- A Rotate the screw cap to tighten the Shifter.

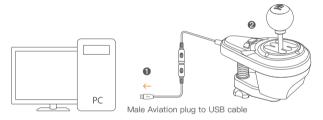

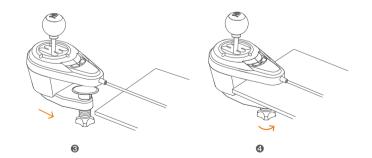

#### Product Accessories

- Male Aviation plug to USB cable\*1
- Male Aviation plug to RJ11 registered jack cable\*1
- Male Aviation plug to PS2 male cable\*1

## Supported Platforms

• Support Windows 7/8/10/11

PXN Racing Wheels: PXN-V9/V10

## **Product Specifications**

Product Model PXN-A7Connect Type WiredWorking Voltage 5V

Working Current 25mAProduct Weight About 577g

Use Temperature 0-40°CUse Humidity 20~80%

#### Attention

- Avoid strong vibration, do not disassemble, modify or repair by yourself.
- Prevent water or other liquids from entering the product to avoid damage.
- Avoid storing in humid, high temperature, oily smoke and other places.
- Please do not throw the product into fire to avoid explosion.
- Children should be under adult's supervision at all times when using this product.
- If you have any problems or suggestions about the product, please contact the seller or
- If you have any problems or suggestions about the product, please contact the seller of the after-services.